# NETLOGIC TRAINING CENTER

### **Course Training**

#### **Cisco Certificated Network Associated – CCNA Routing and Switching (200-125 CCNAX) version 3.0**

#### **Course Content**

This course consists of Interconnecting Cisco Networking Devices, Part 1 (ICND1) and Interconnecting Cisco Networking Devices, Part 2 (ICND2) content merged into a single course. Overlapping content between ICND1 and ICND2 is eliminated and content is rearranged for the purpose of the course flow. Students will learn how to install, operate, configure, and verify a basic IPv4 and IPv6 network, including configuring a LAN switch, configuring an IP router, connecting to a WAN, and identifying basic security threats. It also includes more in-depth topics that teach learners how to perform basic troubleshooting steps in enterprise branch office networks, preparing students for the Cisco CCNA certification.

#### **Course Objective**

Upon completing this course, you will have the skills and knowledge to:

- Install, operate, and troubleshoot a medium-sized network, including connecting to a WAN and implementing network security
- Describe the effects of new technologies such as IoE, IoT, IWAN, and SDN on network evolution.

#### **Course Prerequisite**

Before taking the CCNAX course, learners should be familiar with:

- **Basic computer literacy**
- **•** Basic PC operating system navigation skills
- Basic Internet usage skills
- Basic IP address knowledge
- Good understanding of network fundamentals

#### **Course Pre-Test**

Not Required

### **Course Details**

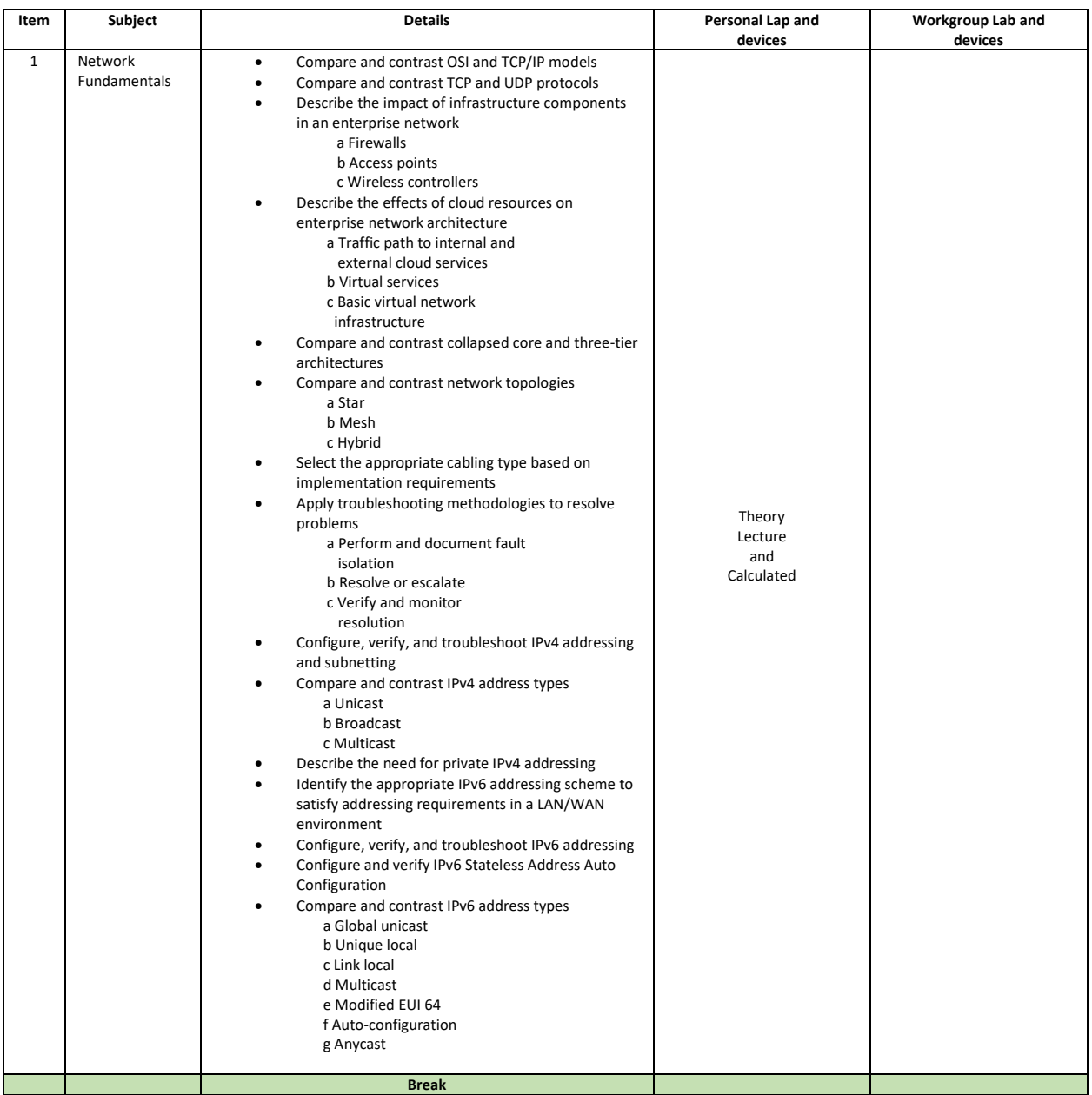

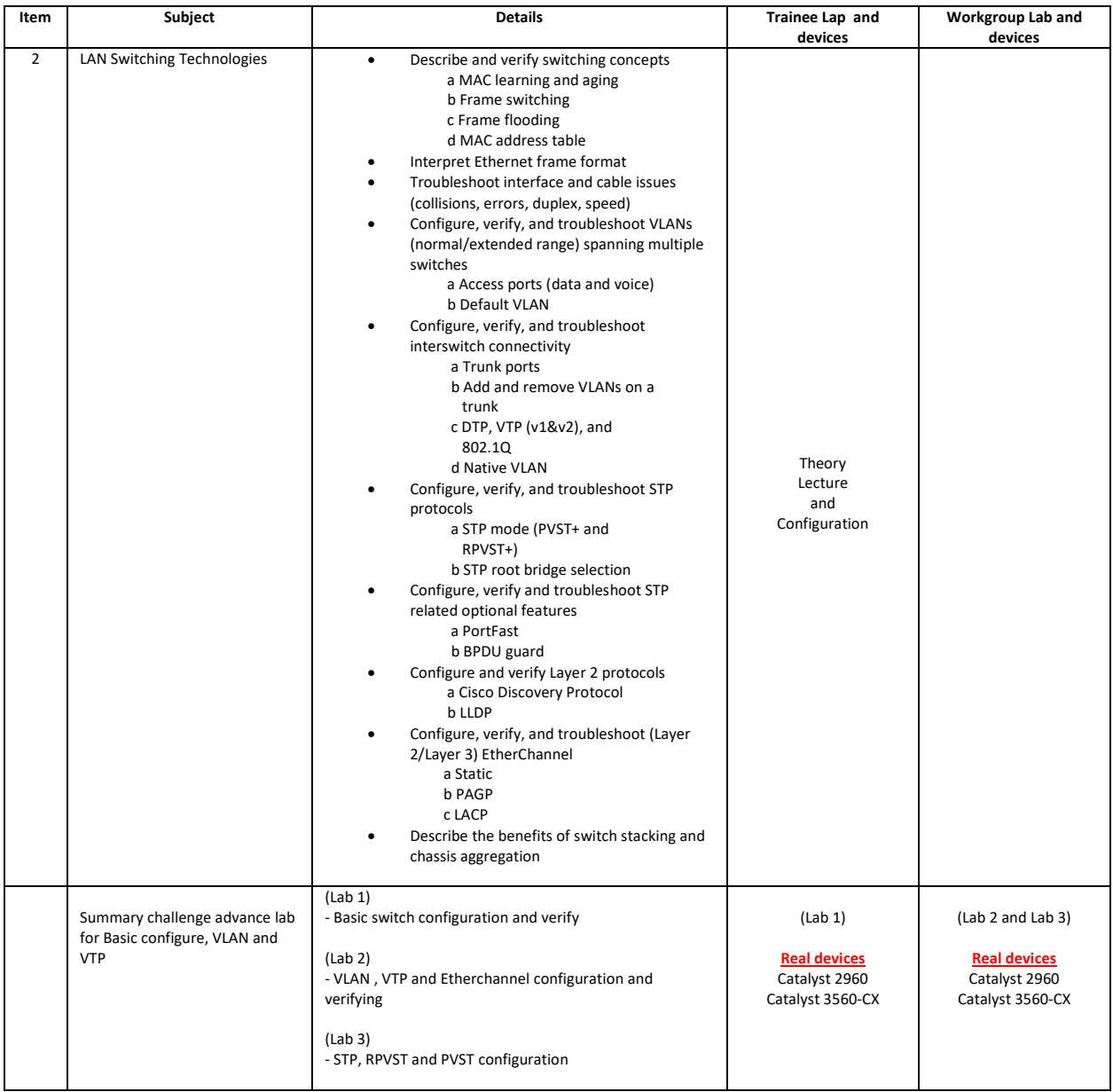

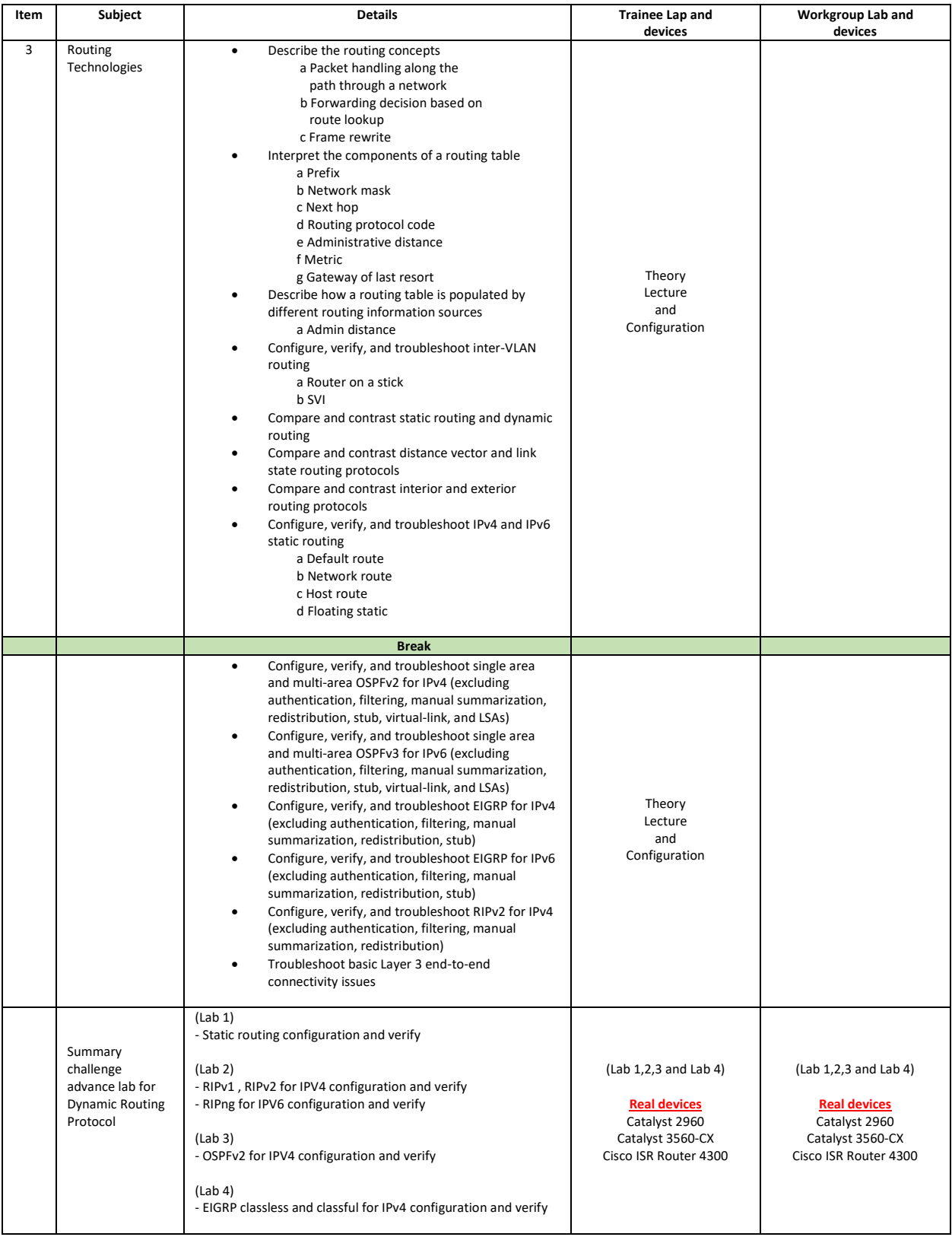

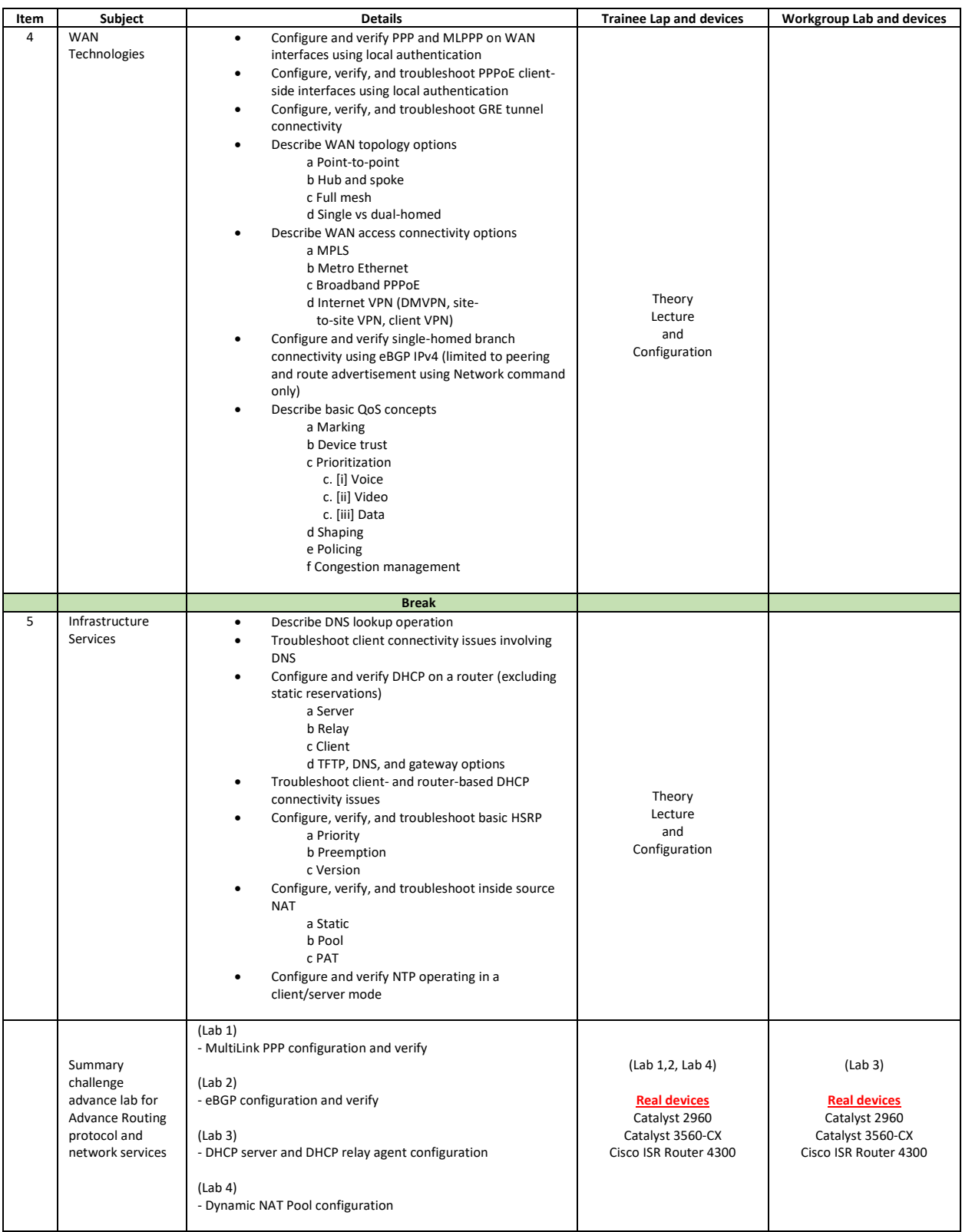

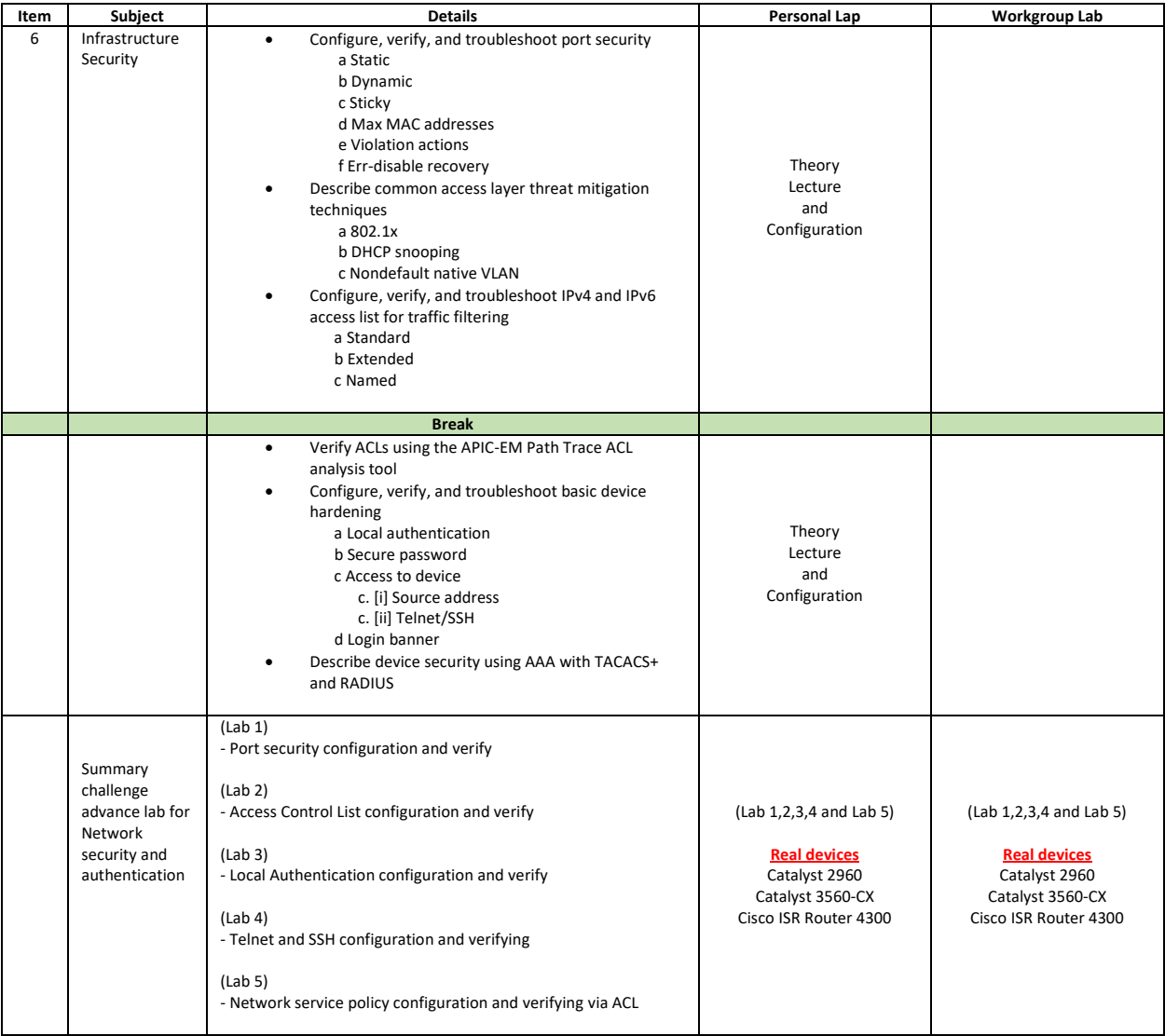

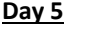

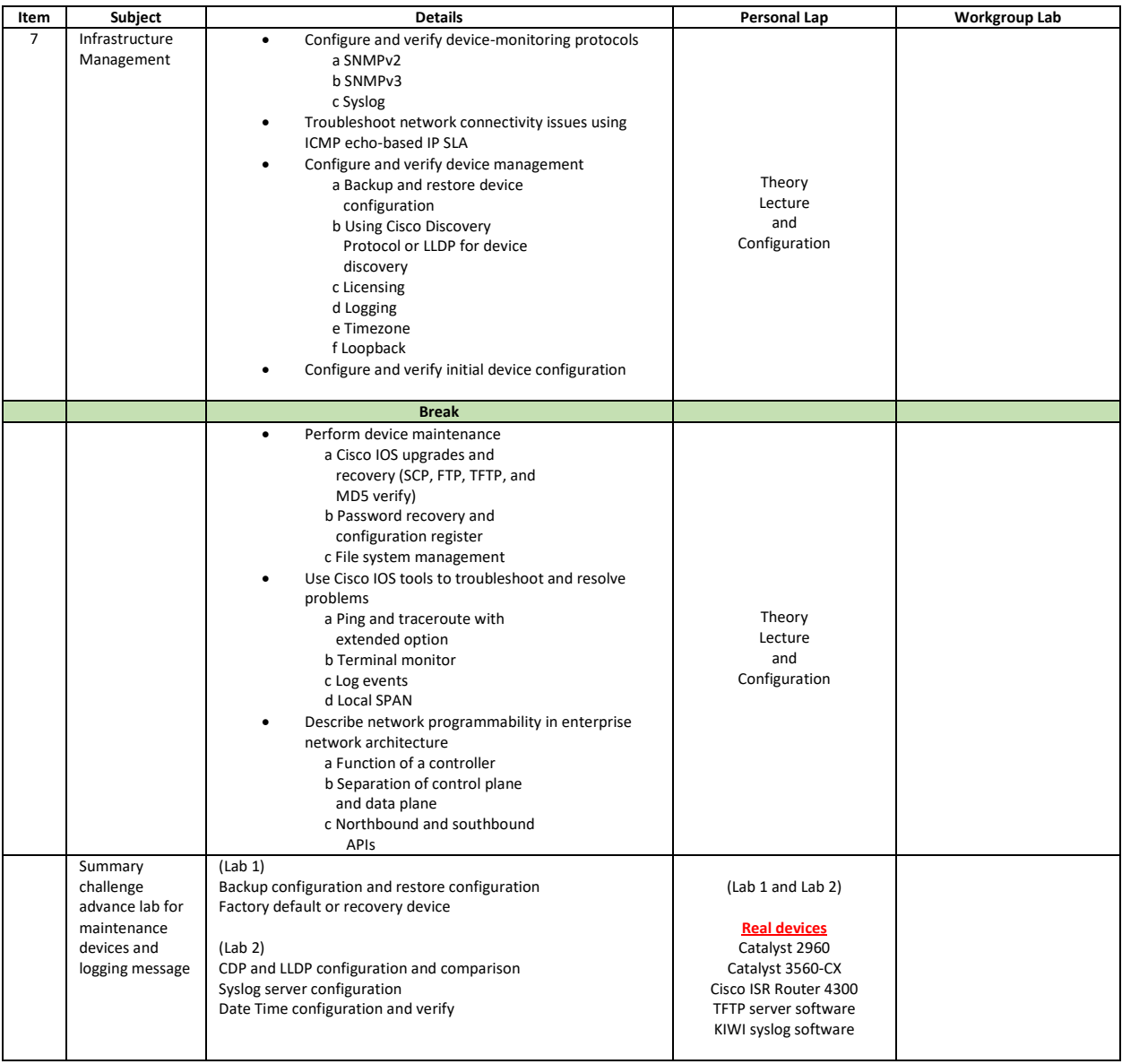

# **Course Post-Test**

Not required

### **Course Materials**

Not include in this class training (but you can requested from sale team)

**Course Devices Training (Per Personal)**

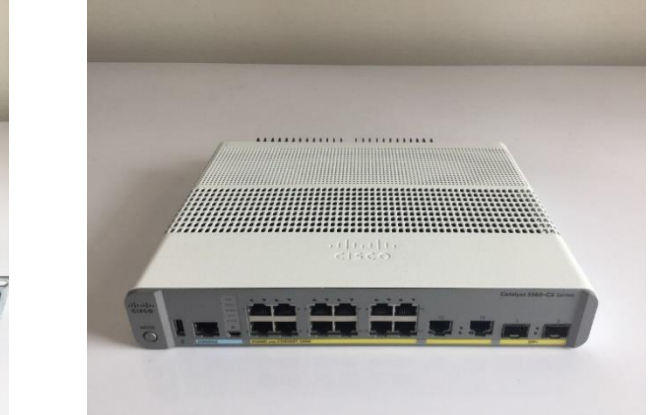

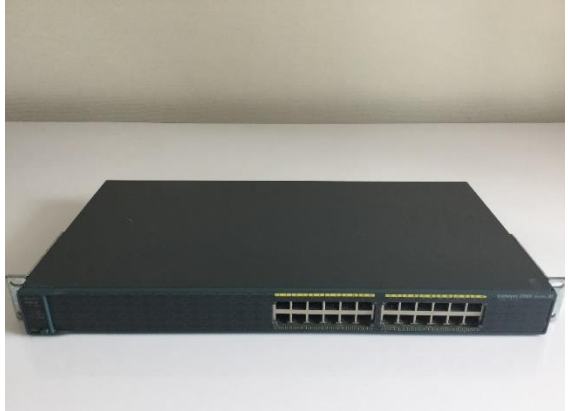

 **Switch 2960 (Layer 2) Switch 3560-CX (Layer 3)**

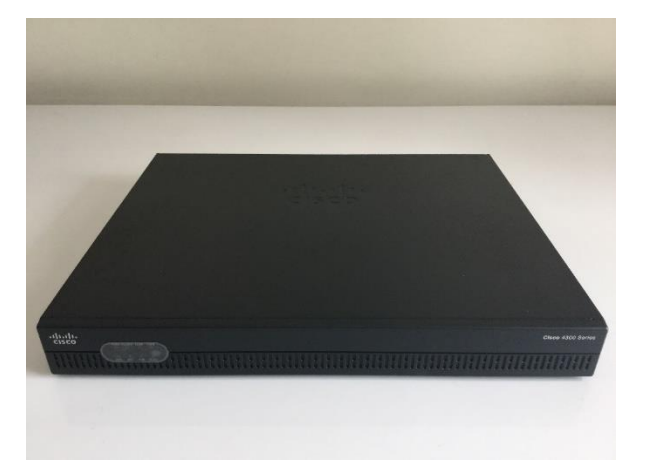

**ISR Router 4300**

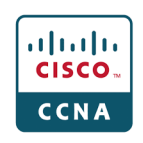